## M3D-C1 ZOOM Meeting

07/11/2022

Upcoming meetings and deadlines

CS Issues

- 1. LBL Report
- 2. 1D Hermite Cubic Finite Element Test Problem
- 3. New Latex documentation
- 4. New meshing capabilities requested
- 5. Mesh adaptation update -
- 6. NERSC Time
- 7. Changes to github master since last meeting
- 8. Regression tests
- 9. Segmentation error on Cori Haswell
- 10. SUBPC error on Perlmutter cpu
- 11. Convert polar now polar meshgen

Physics Studies

- 1. PPPL Theory Seminar on ultra-high beta plasmas
- 2. Status of Chen Zhao paper
- 3. Upgrade to impurity radiation model Brendan Lyons
- 4. Problem with BC in ITER problem

### **In attendance**

Adelle Wright Chang Liu Chen Zhao Nate Ferraro Brendan Lyons P. Sinha Andreas Kleiner

Steve Jardin Mark Shephard Sam Williams Jin Chen Seegyoung Seol Sherry Li Hank Strauss Morteza Yang Liu

## **Upcoming Meetings**

OpenACC and Hackathons Summit 2022 August 02-04 C. Liu to present talk on M3D-C1 J. Chen to attend

International Conference on Numerical Simulation of Plasma August 30-September 2 2022 – online only

APS-DPP

Oct 17-21 In Spokane Washington Jardin & Kleiner to give invited (only ones in PPPL theory?) 26<sup>th</sup> Workshop on MHD stability Control is on Oct 14-15 CTTS SciDAC meeting is on Sunday Oct 16 (TBA)

### **LBL Progress on Solvers**

### **Iterative Solver for Hermite-Cubic Elements**

Sam Williams asked for a simple 1D problem using Hermite Cubic Elements so they could experiment with preconditioners:

I sent him a small F90 program I have that solves:

$$
\frac{\partial \Phi}{\partial t} + V \frac{\partial \Phi}{\partial x} = \alpha \frac{\partial^2 \Phi}{\partial x^2} - \varepsilon \frac{\partial^4 \Phi}{\partial x^4}
$$

Or, in finite element form:

$$
\left[\mathbf{M} + \delta t \theta \left[ V \mathbf{N} + \alpha \mathbf{P} + \varepsilon \mathbf{Q} \right] \right] \bullet \mathbf{Y}^{n+1} = \left[\mathbf{M} - \delta t \left( 1 - \theta \right) \left[ V \mathbf{N} + \alpha \mathbf{P} + \varepsilon \mathbf{Q} \right] \right] \bullet \mathbf{Y}^n
$$

I now solve this with a direct solver, but he (or one of his students) will try and solve this iteratively with a preconditioner.

### **New LaTex Documentation**

A cleaned version of M3DC1 user's guide is uploaded to M3DC1/doc and this version compiles on all machines using the command "pdflatex M3DC1.tex".

**Updated since 6/20/22** M3DC1.tex app-paraview.tex idl-postproc.tex mesh-gen.tex score-api.tex doc.tex

> 8.1 Model Options 8.2 Initial Conditions Options other C1input sections being worked on

## **New Meshing Capabilities Requested**

3/28/22: Nate requested extension of M3DC1\_meshgen with more regions 6/21/22: Mark suggested extending ToMMs (which XGC uses) instead Nate noted that we need different info than XGC for electromagnetics

6/27/22: Mark proposed an extension to m3dc1\_meshgen for an arbitrary # regions :

- # of nested closed loops
- The geometric definition of the first being the vacuum loop that is an indicated analytic expression and its parameters
- The geometry of the remaining loops will be a set of discrete points one loop at a time going from the outside to the inside
- # of island loops
- For each island loop indicate the two nested loops it lies between. Give its geometry in terms of a discrete set of points

### **Mesh adaptation update (and make update)**

Any update?

### **NERSC Time**

#### **mp288**

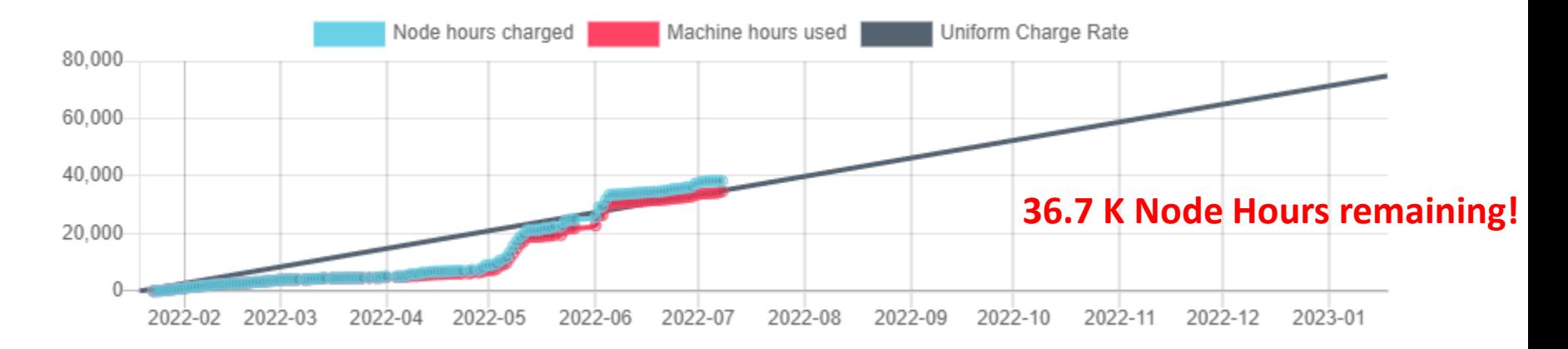

- MP288 usage is on track. Both value and rate are ok.
- All users now have access to Perlmutter cpu. There is no charge for the year!
	- Some issues for large problems…see future slide
- NERSC Checkpoint/Restart Requirements Gathering Workshop, July 12-13
	- Is anyone attending? Does M3DC1 Restart capability meet requirement?

### **Changes to github master --after 2022-6-19**

**Mark Shephard**

**06/21/22:** Minor edits to meshing section

**Steve Jardin:**

**06/24/22**: added input sections 8.1 and 8.2 to Latex document

**Jin Chen**

**06/22/22**: petsc library update

**07/05/22:** account name change on Perlmutter for cpu-only job scripts

**Nate Ferraro**

**06/27/22:** updated documentation for building M3D-C1

**06/29/22:** Added capability to change x-axis of plot\_scalar with versus **Seegyoung Seol**

**06/20-21/22**: Updates on User's Guide

**06/22/22:** Steve's updates on User's Guide?

06/27/22: adding mesh generation source code except Simmetrix part removing meshgen related files, meshgen cleaned up for PPPL

### **Local Systems**

- PPPL centos7(07/09/22)
	- 7 jobs PASSED
- PPPL greene (07/09/22)
	- 5 jobs PASSED
- STELLAR (07/09/22)
	- 7 regression tests **PASSED** on stellar
- TRAVERSE\_gpu(07/09/22)
	- 5 regression tests **PASSED**
	- KPRAD 2D, KPRAD restart FAILED due to 0.001 fractional diff in C1ke

### **NERSC**

- Cori-KNL (07/09/2022) 7 regression tests **PASSED** KPRAD\_2D failed on first try
- Cori-Haswell (07/09/2022) 7 regression tests **PASSED**
- Perlmutter (07/09/2022) 6 regression tests **PASSED** NCSX **FAILED** with "PC failed due to SUBPC\_ERROR"
- Perlmutter cpu (07/09/22) 6 regression tests **PASSED** NCSX failed due to small differences in C1ke file (0.00102)

# **Segmentation error on Cori-Haswell at end**

Adelle Wright: (5/12/2022}

Currently, my stellarator runs on cori-haswell are completing but not exiting cleanly. Jin identified the issue as that mentioned below.

Jin Chen: (4/21/2022)

The segfault is caused by line

613 call MPI\_Finalize(ier)

In file "newpar.f90". So you don't have to worry about it for now. I'll look into the cause of it.

#### **Jin Chen: (6/22/2022)**

PETSc library is updated on CORI HASWELL, PERLMUTTER GPU & CPU. The error that @Adelle Wright had on haswell should be fixed. Her test case finished with no complaining errors anymore. Please check. Please use superlu\_dist instead of MUMPS

### **SUBPC error on Perlmutter\_cpu**

Runs with 8 planes and 36 planes failed due to either: "PC failed due to SUBPC ERROR" (These runs did not fail immediately but after a few time steps, at which point NaN were generated.) or just hanging during the first GS solve. You can view failed cases at:

/global/cfs/cdirs/mp288/Jardin/m3dnl/Perl\_cpu/128-K/Run03 (36 planes) /global/cfs/cdirs/mp288/Jardin/m3dnl/Perl\_cpu/128-K/Run05 (8 planes)

A 4-plane case that worked ok is at /global/cfs/cdirs/mp288/Jardin/m3dnl/Perl\_cpu/128-K/Run02

### **convert\_polar**

**6/27/22** S. Seol: The program "convert\_polar" (the mesh generator with "POLAR" file; an equilibrium transffered from the PPPL JSOLVER code) doesn't use the Simmetrix so it doesn't provide any mesh control nor nice a quality mesh. And furthermore, you mentioned that M3DC1 cannot load the generated mesh files so you had to use a workaround to make it work in M3DC1.

Lately, I have developed a mesh generator<br>"polar\_meshgen" to generate mesh with "POLAR" using Simmetrix. In addition to a quality mesh, this new "polar meshgen" will allow basic mesh controls such as adjacency -based reordering, mesh size, etc. I have attached two mesh pictures with and without Simmetrix for your reference.

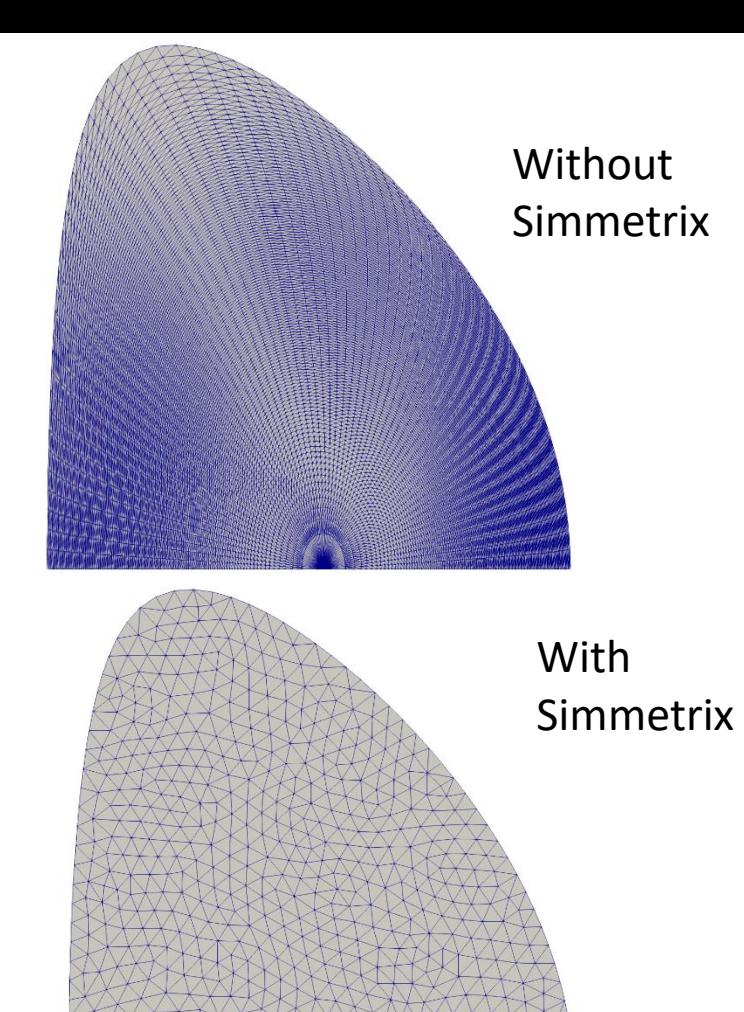

# **convert\_polar-2**

**6/27/22** S. Seol: To proceed further, I have a couple of questions:

- 1. "convert\_polar" generates a file "norm\_curv" and I wonder if you still need "norm\_curv".
	- **1. I don't think so. Does anyone think different?**
- 2. what is the workaround that you used to load the mesh from "convert polar"? It's nothing to do with "polar meshgen" but I would like to know for curiosity.

**2. See the next slide. Posted 04/25/22**

3. would you please send me a test case of M3DC1 which uses the mesh file generated from POLAR?

#### **3. See the case in /p/tsc/m3dnl/NSTX/Jsolver/A=3.0/A=3.0D**

4. Are you ok with the name "polar meshgen"? If not, please suggest a better name. **4. ok**

5. I will keep "polar\_meshgen" for now but it will be eventually merged to "m3dc1\_meshgen**". (update 7/11/22 now available and in new documentation)**

### **JSOLVER to M3D-C1**

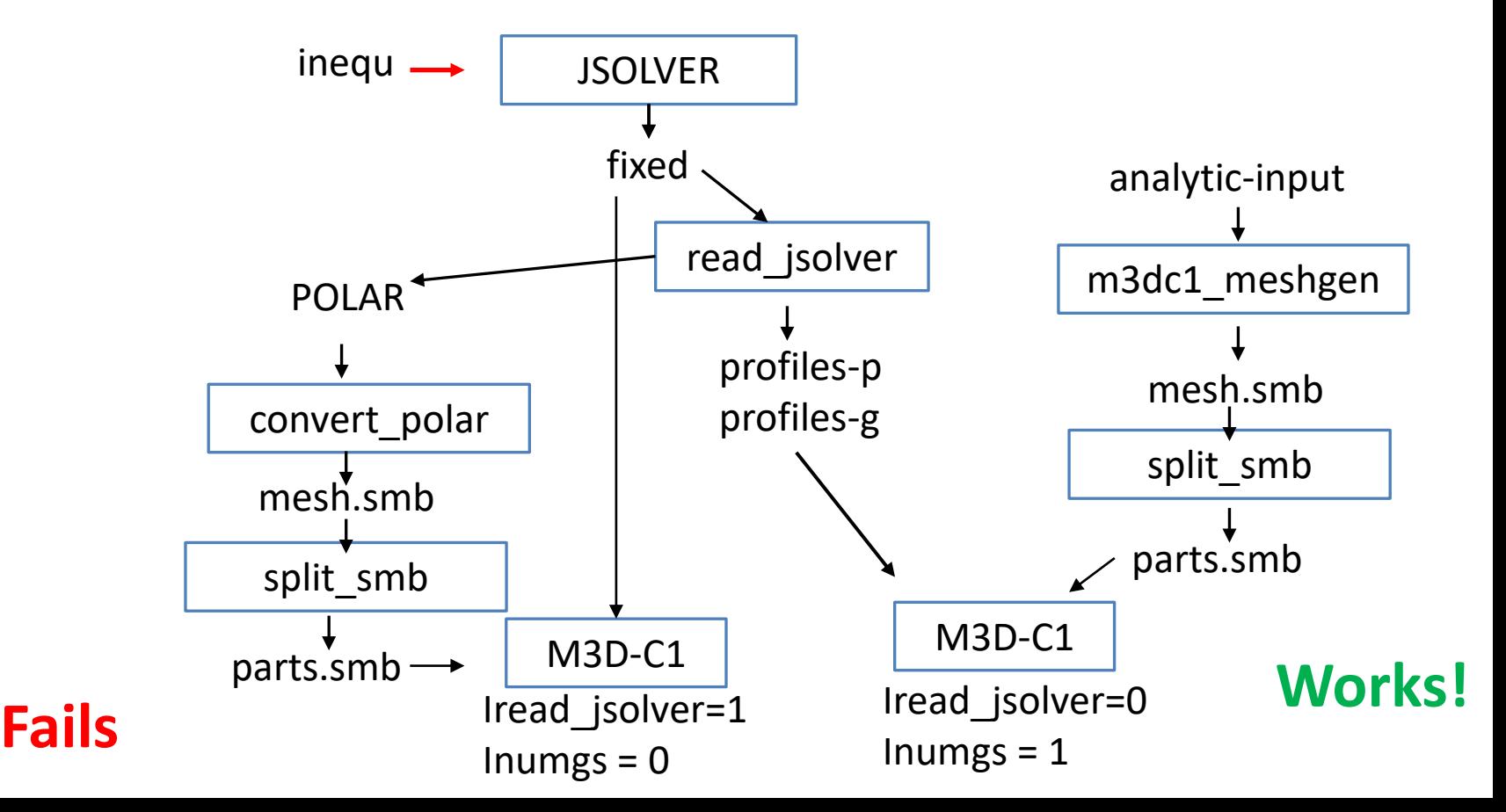

# **PPPL Theory Seminar 6/23/22**

- Rahul Gaur: Linear stability of ultra-high-beta equilibria
- Did anyone attend this? (I was on vacation)
- Exact global equilibria with  $\beta$ ~1
	- $n = \infty$  analysis only. Can M3D-C1 be applied to this?

### **Papers in Preparation**

- Chen Zhao, C. Liu, et al, "Simulation of DIII-D disruption with pellet injection and runaway electron beam"
	- *New Version circulated 7/10/22 --- Jardin to proof*

### **Upgrade to impurity radiation Routines**

Brendan Lyons wrote to martin.omullane at ADAS on 6/22/22

Any Response?

## **ITER Boundary Conditions**

#### **6/27/22 Brendan Lyons**

I'm still struggling to get an ITER case to run with the new inoslip\_pol=2 boundary condition. I can use it in DIII-D, JET, and KSTAR runs without too much of a problem, but ITER develops an instability at the boundary right away. This is hindering our ability to bring M3D-C1 to bear on ITER SPI modeling, …..

#### **7/11/22 S. Jardin**

Only solution I have found is to set inoslip pol=1. Is this acceptable?

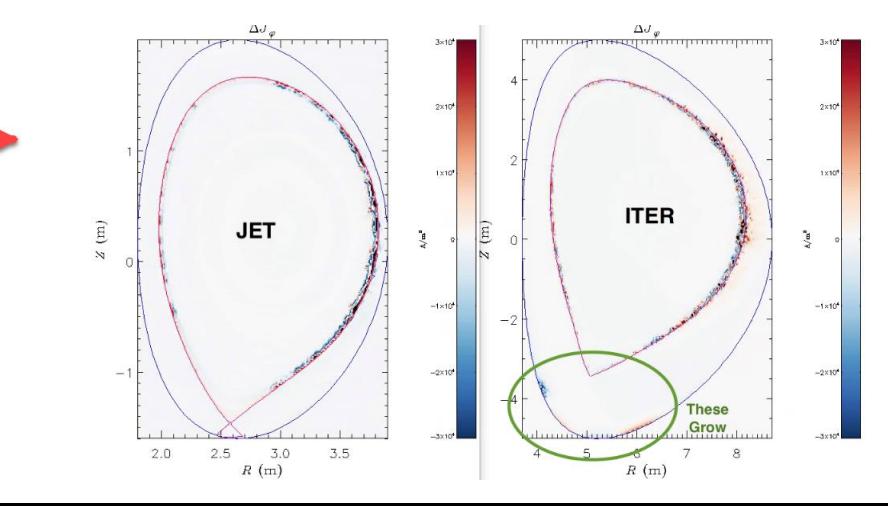

# That's All I have

Anything Else ?

Next Meeting July 25